## SAP EDUCATION

## **SAMPLE QUESTIONS: C\_TSCM42\_65**

SAP Certified Application Associate - Production - Planning & Manufacturing with SAP ERP 6.0 EHP5

Disclaimer: These sample questions are for self-evaluation purposes only and do not appear on the actual certification exams. Answering the sample questions correctly is no guarantee that you will pass the certification exam. The certification exam covers a much broader spectrum of topics, so do make sure you have familiarized yourself with all topics listed in the exam competency areas before taking the certification exam.

## **Questions**

1. You set a rolling planning time fence (firming type = 1) for a material in an SAP ECC system. When an unforeseen production failure occurs, firmed planned orders might fall into the past.

How can these firmed planned orders be deleted automatically?

Please choose the correct answer.

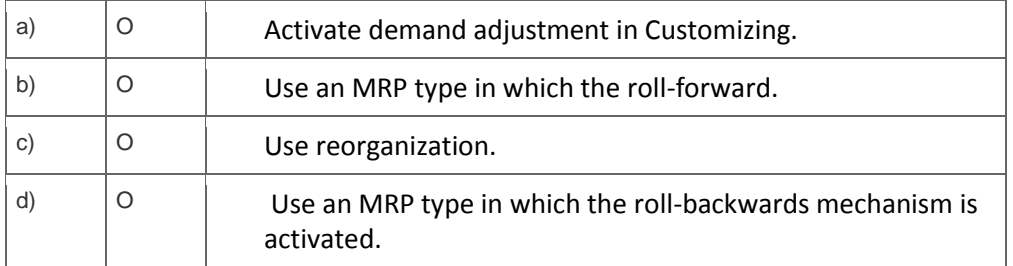

2. You are using MRP controllers in an SAP ECC system.

Which of the following statements concerning MRP controllers are correct?

Note: There are 2 correct answers to this question.

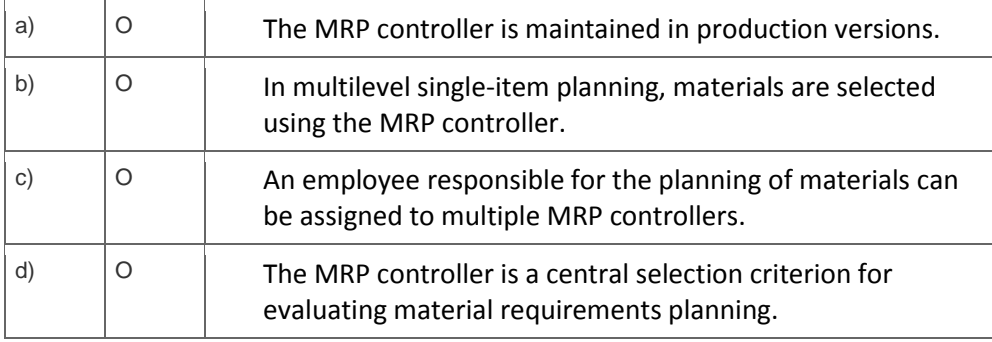

3. Which SAP NetWeaver component realizes cross-system application processes?

Please choose the correct answer. .

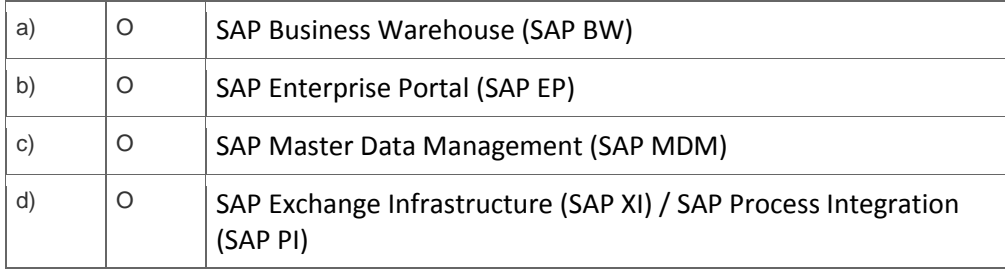

4. How can you convert planned orders into production orders in an SAP ECC system?

Note: There are 3 correct answers to this question.

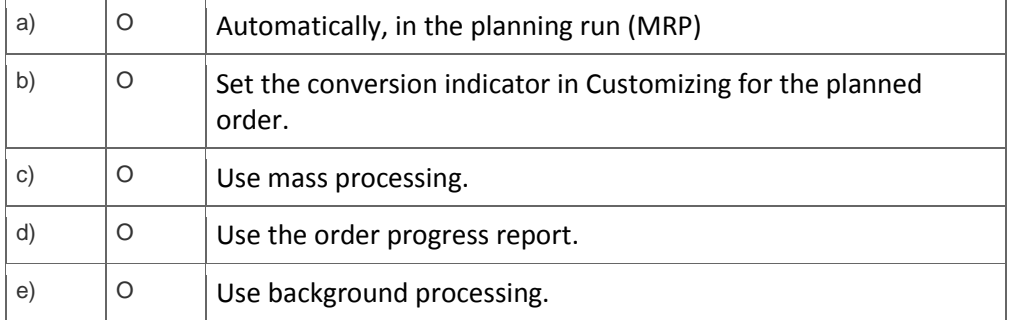

5. Where can you maintain available capacities in an SAP ECC system?

Note: There are 2 correct answers to this question.

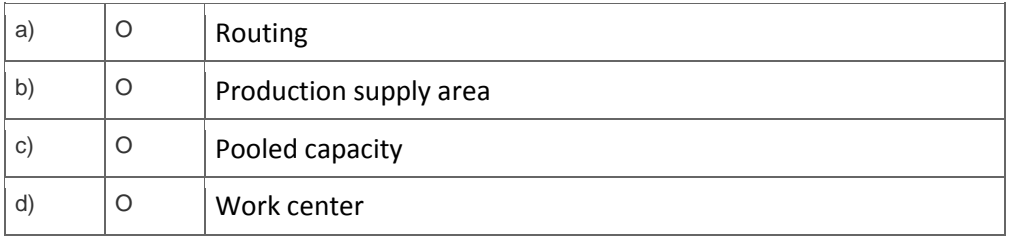

6. You want to use production/resource tools in your manufacturing process.

Which production type do you use?

Please choose the correct answer.

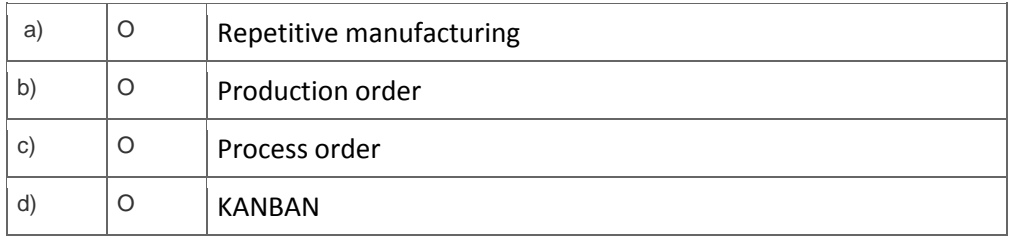

7. When scheduling a routing in the SAP ECC system, which of the following time elements is a interoperation time?

Please choose the correct answer.

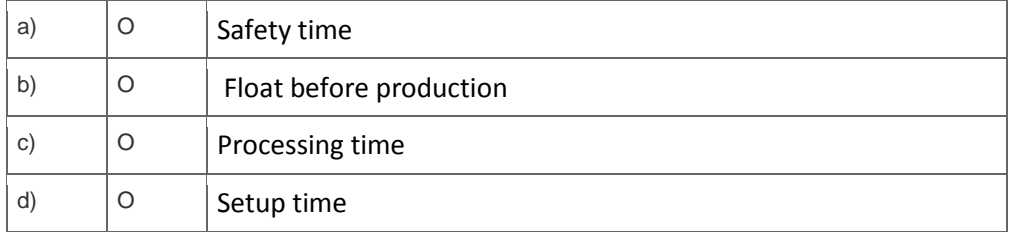

8. Which statements about the reorganization of planned independent requirements in SAP ECC are true?

Note: There are 2 correct answers to this question.

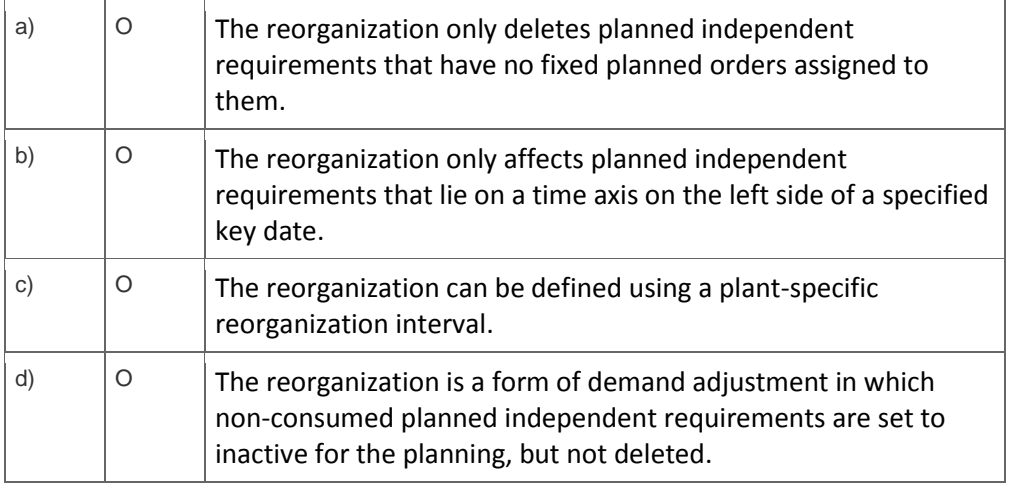

9. Which of the following organizational units can be used for planning and manufacturing in an SAP ECC system?

Note: There are 3 correct answers to this question.

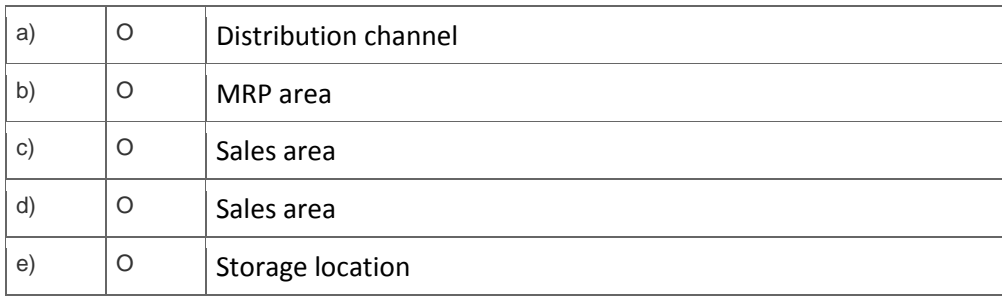

10. Which BOM selection possibilities are available for opening a production order?

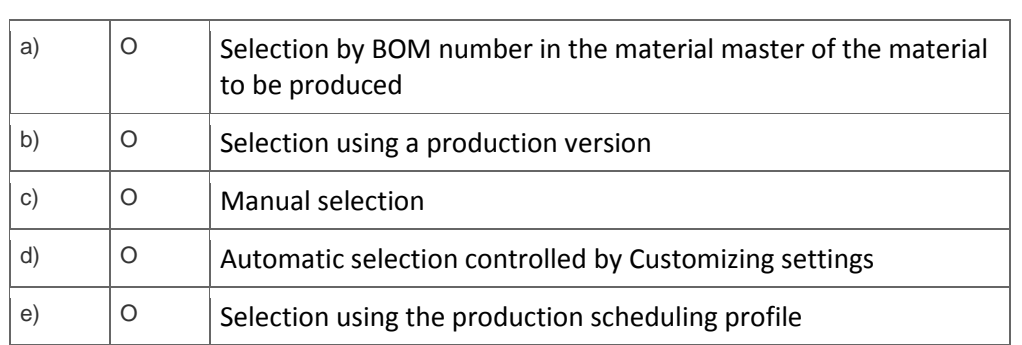

Note: There are 2 correct answers to this question.

## **Solutions**

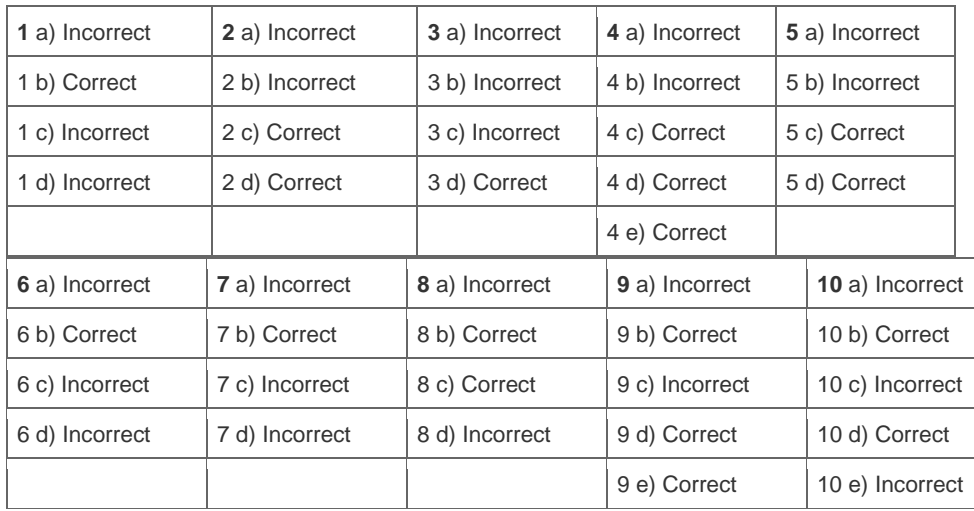

Want to learn more? [Contact SAP](http://www.sap.com/contactsap/) for more information.